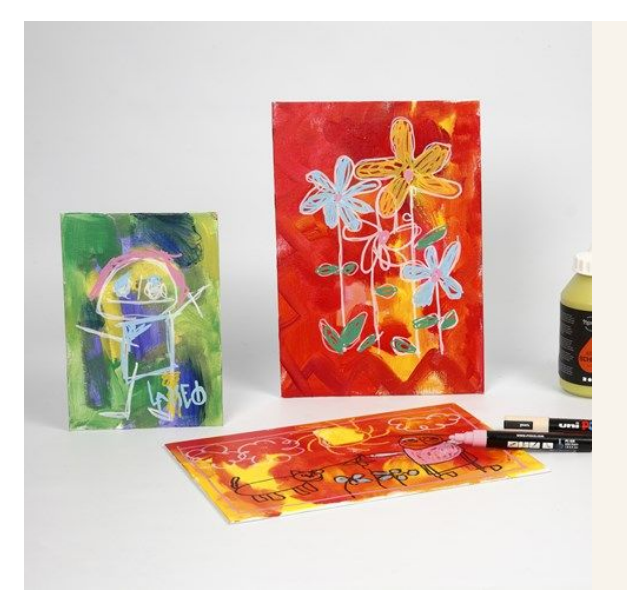

## Canvas met tekeningen op een mooie achtergrond

v13330

Het canvas is geverfd met twee kleuren acrylverf uit de Art School Pigment serie. Na droging is er een tekening gemaakt op het canvas met Uni Posca stiften.

## Hoe werkt het

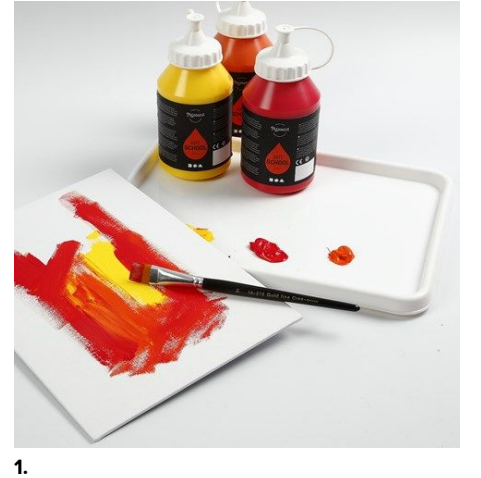

Paint the canvas panel with 2 bright colours of Pigment Acrylic paint from Art School. Use colours that harmonize with eachother. For example, yellow/red, pink/orange, blue/green, lime/purple. Leave to dry.

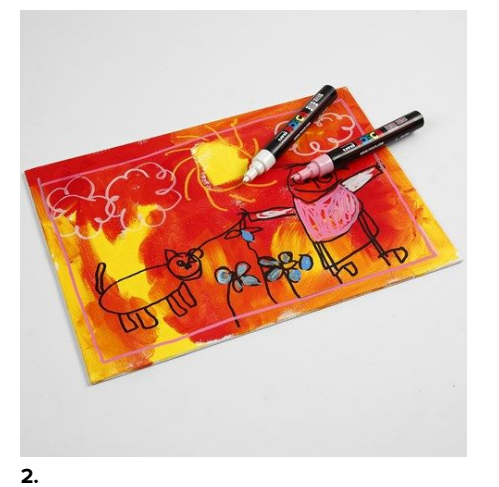

Draw on the canvas panels using Uni Posca Markers. They are known for being completely opaque. Leave to dry.

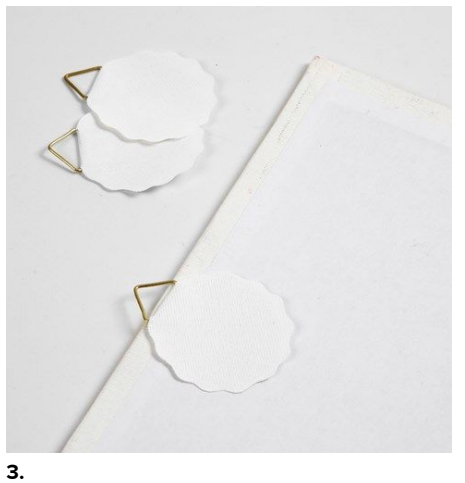

You may attach a picture hanger onto the back for hanging the canvas panel.

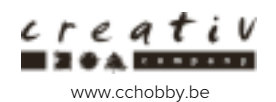